## Matplotlib

Matplotlib is a Library used for plotting graphs in the <u>Python programming language</u>. It is used plot 2 - dimensional arrays. Matplotlib is built on <u>NumPy</u> arrays. It is designed to work with the border <u>SciPy</u> stack. It was developed by John Hunter in 2002.

The benefit of visualization is that user can have visual access to large amounts of the dataset. Matplotlib is a library which is consists of various plots such as histogram, bar, line, scatter, etc.

Matplotlib comes with a huge variety of plots. Plots are helpful for understanding patterns, trends and for making correlations. It has instruments for reasoning about quantitative information.

As matplotlib was the very first library of <u>data visualization</u> in python, many other libraries are developed on top of it or designed to work parallel to it for the analysis of the dataset.

import matplotlib.pyplot as pyplt import numpy as np np.random.seed ( 16 ) pyplt.ylable ( ' stepfilled ' ) pyplt.show ( )

## **Output:**

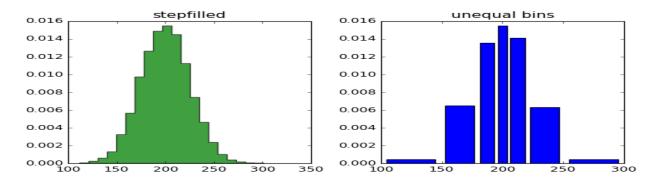